# Vybrané aktuální projekty Centra ZPJ

## Jan Rygl, Zuzana Nevěřilová

E-mail: [xrygl@fi.muni.cz,xpopelk@fi.muni.cz](xrygl@fi.muni.cz, xpopelk@fi.muni.cz) [http://nlp.fi.muni.cz/poc\\_lingv/](http://nlp.fi.muni.cz/poc_lingv/)

Obsah:

- **•** Stylometric analysis of texts using machine learning techniques
- TextPerience: Experience the Text

# **Stylometry**

## Stylometry is the application of the study of linguistic style.

## Study of linguistic style:

- **•** Find out text features.
- Define author's writeprint.

## Applications:

- $\bullet$  Define the author (person, nationality, age group, ...).
- <span id="page-1-0"></span>Filter out text features not usuable by selected application.

#### Examples of application:

## Authorship recognition

- Legal documents (verify the author of last will)
- False reviews (cluster accounts by real authors)
- Public security (find authors of anonymous illegal documents and threats)
- School essays authorship verification (co-authorship)
- Supportive authentication, biometrics (e-learning)
- **Age** detection (pedophile recognition on children web sites).
- author **mother language** prediction (public security).
- Mental disease symptons detection (health prevention)
- **HR** applications (find out personal traits from text)
- <span id="page-2-0"></span>**• Automatic translation** recognition.

#### Stylometry analysis techniques

- 1. ideological and thematic analysis historical documents, literature
- 2. documentary and factual evidence inquisition in the Middle Ages, libraries
- <span id="page-3-0"></span>3. language and stylistic analysis –
	- 1. manual (legal, public security and literary applications)
	- 2. semi-automatic (same as above)
	- 3. automatic (false reviews and generally all online stylometry applications)

# Stylometry Verification

## Definition

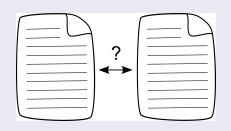

- **o** decide if two documents were written by the same author category  $(1v1)$
- <span id="page-4-0"></span>**o** decide if a document was written by the signed author category  $(1vN)$

## **Examples**

- The Shakespeare authorship question
- **•** The verification of wills

# Authorship Verification

## The Shakespeare authorship question

Mendenhall, T. C. 1887.

The Characteristic Curves of Composition. Science Vol 9: 237–49.

- The first algorithmic analysis
- Calculating and comparing histograms of word lengths

<span id="page-5-0"></span>Oxford, Bacon Derby, Marlowe

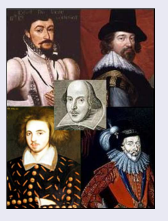

<http://en.wikipedia.org/wiki/File:ShakespeareCandidates1.jpg>

# Stylometry Attribution

## Definition

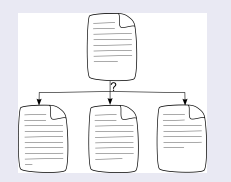

- find out an author category of a document
- **•** candidate authors' categories can be known (e.g. age groups, healthy/unhealthy person)
- <span id="page-6-0"></span>**•** problems solving unknown candidate authors's categories are hard (e.g. online authorship, all clustering tasks)

## **Examples**

## **•** Anonymous e-mails

# Authorship Attribution

## **Judiciary**

- The police falsify testimonies Morton, A. Q. Word Detective Proves the Bard wasn't Bacon. Observer, 1976.
- Evidence in courts of law in Britain, U.S., Australia
- <span id="page-7-0"></span>Expert analysis of courtroom discourse, e.g. testing "patterns of deceit" hypotheses

# NLP Centre stylometry research

## Authorship Recognition Tool

- Ministry of the Interior of CR within the project VF20102014003
- **•** Best security research award by Minister of the Interior

Small projects (bachelor and diploma theses, papers)

**o** detection of automatic translation, gender detection, ...

## **TextMiner**

- $\bullet$  multilingual stylometry tool  $+$  many other features not related to stylometry
- <span id="page-8-0"></span>**•** authorship, mother language, age, gender, social group detection

# Obsah

## [Stylometric analysis of texts using machine learning techniques](#page-1-0)

- [Stylometry](#page-1-0)
- **•** [Techniques](#page-9-0)
- [Results](#page-25-0)

## [TextPerience: Experience the Text](#page-30-0)

- **[Extract Texts](#page-34-0)**
- [Detect Language\(s\)](#page-37-0)
- [Keyword Search](#page-38-0)
- [Named Entity Recognition](#page-41-0)
- [Wikipedia Search](#page-42-0)
- <span id="page-9-0"></span>**•** [Evaluation](#page-43-0)

# Computional stylometry

## Updated definition

techniques that allow us to find out information about the authors of texts on the basis of an automatic linguistic analysis

#### Stylometry process steps

- 1. **data acquisition**  $-$  obtain and preprocess data
- 2. **feature extraction methods** get features from texts
- 3. machine learning  $-$  train and tune classifiers
- <span id="page-10-0"></span>4. **interpretation of results** – make machine learning reasoning readable by human

<span id="page-11-0"></span>

# Data acquisition  $-$  collecting

#### Free data

- For big languages only
- **•** Enron e-mail corpus
- Blog corpus (Koppel, M, Effects of Age and Gender on Blogging)

#### Manually annotated corpora

- $1.$  U $\check{C}$ NK school essays
- 2. FI MUNI error corpus

## Web crawling

<span id="page-12-0"></span>

# Data acquisition  $-$  preprocessing

## Tokenization, morphology annotation and desambiguation

morphological analysis

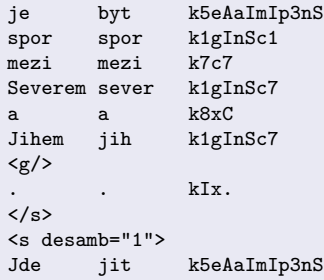

# Selection of feature extraction methods

## **Categories**

- **•** Morphological
- Syntactic
- Vocabulary
- <span id="page-13-0"></span>**o** Other

Analyse problem and select only suitable features. Combine with automatic feature selection techniques (entropy).

# Tuning of feature extraction methods

#### Tuning process

Divide data into three independet sets:

- Tuning set (generate stopwords, part-of-speech n-grams, . . . )
- Training set (train a classifier)
- <span id="page-14-0"></span>• Test set (evaluate a classifier)

## Word length statistics

- Count and normalize frequencies of selected word lengths (eg. 1–15 characters)
- Modification: word-length frequencies are influenced by adjacent frequencies in histogram, e.g.: 1: 30 %, 2: 70 %, 3: 0 % is more similar to 1: 70 %, 2: 30 %, 3: 0 % than 1: 0 %, 2: 60 %, 3: 40 %

#### Sentence length statistics

- <span id="page-15-0"></span>• Count and normalize frequencies of
	- word per sentence length
	- character per sentence length

## **Stopwords**

- Count normalized frequency for each word from stopword list
- $\bullet$  Stopword  $\sim$  general word, semantic meaning is not important, e.g. prepositions, conjunctions, . . .
- $\bullet$  stopwords ten, by, člověk, že are the most frequent in selected five texts of Karel Čapek

## Wordclass (bigrams) statistics

- Count and normalize frequencies of wordclasses (wordclass bigrams)
- <span id="page-16-0"></span>• verb is followed by noun with the same frequency in selected five texts of Karel Čapek

#### Morphological tags statistics

- Count and normalize frequencies of selected morphological tags
- the most consistent frequency has the genus for family and archaic freq in selected five texts of Karel Capek

## Word repetition

- Analyse which words or wordclasses are frequently repeated through the sentence
- <span id="page-17-0"></span>• nouns, verbs and pronous are the most repetetive in selected five texts of Karel Čapek

<span id="page-18-0"></span>

## Syntactic Analysis

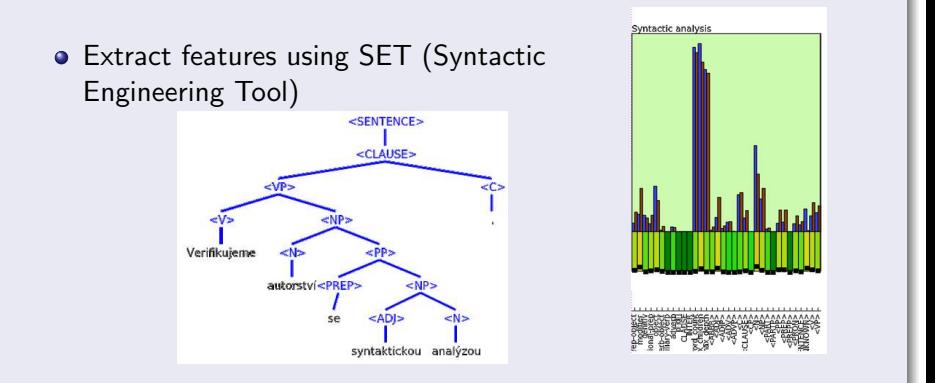

• syntactic trees have similar depth in selected five texts of Karel Capek

## Other stylometric features

- typography (number of dots, spaces, emoticons, . . . )
- **e** errors
- <span id="page-19-0"></span>• vocabulary richness

<span id="page-20-0"></span>

```
Implementation
               features = (u'kA', u'kY', u'kI', u'k?', u'k0',
    u'k1', u'k2', u'k3', u'k4', u'k5', u'k6',
    u'k7', u'k8', u'k9')
def document to features(self, document):
    """Transform document to tuple of float features.
    @return: tuple of n float feature values, n=|get_features|"""
    "" "
    features = np.zeros(self.features_count)
    sentences = self.get_structure(document, mode=u'tag')
    for sentence in sentences:
        for tag in sentence:
            if tag and tag[0] == u'k':key = self.tag_to_index.get(tag[:2])if key: features[key] += 1.
    total = np.sum(features)
    if total > 0: return features / total
    else: return features
```
# Machine learning

#### Tools

- **•** use frameworks over your own implementation (ML is HW consuming and needs to be optimal)
- **•** programming language doesn't matter, but high-level languages can be better (readability is important and performance is not affected -ML frameworks use usually C libraries)
- <span id="page-21-0"></span> $\bullet$  for Python, good choice is **Scikit-learn** (http://scikit-learn.org)

#### Machine learning tuning

- **try different machine learning techniques (Support Vector Machines,** Random Forests, Neural Networks)
- use grid search/random search/other heuristic searches to find optimal parameters (use cross-validation on train data)
- **•** but start with the fast and easy to configure ones (Naive Bayes, Decision Trees)
- **feature selection** (more is not better)
- **•** make experiments **replicable** (use random seed), repeat experiments with different seed to check their performance
- <span id="page-22-0"></span>• always implement a **baseline** algorithm (random answer, constant answer)

# Machine learning tricks

## Replace feature values by ranking of feature values

Book:

long coherent text

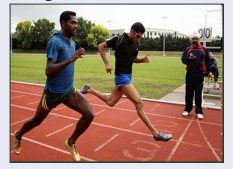

Blog:

medium-length text

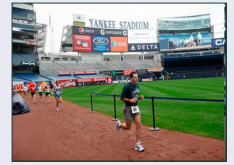

E-mail:

#### short noisy text

<span id="page-23-0"></span>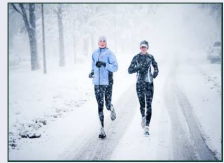

- Different "document conditions" are considered  $\bullet$
- Attribution: replace similarity by ranking of the author against other authors  $\bullet$
- Verification: select random similar documents from corpus and replace similarity by ranking of the document against these selected documents

## Interpretation of results

## Machine learning readable

Explanation of ML reasoning can be important. We can

- 1. not to interpret data at all (we can't enforce any consequences)
- 2. use one classifier per feature category and use feature categories results as a partially human readable solution
- 3. use ML techniques which can be interpreted:
	- Linear classifiers each feature  $f$  has weight  $w(f)$  and document value  $\mathit{val}(f),$  $\sum\;$  w $(f)*$  val $(f)\geq$  threshold  $f \in F$
	- Extensions of black box classifiers, for random forests https://github.com/janrygl/treeinterpreter

<span id="page-24-0"></span>4. use another statistical module not connected to ML at all

# Performance (Czech texts)

## Balanced accuracy: Current  $(CS) \rightarrow$  Desired (EN)

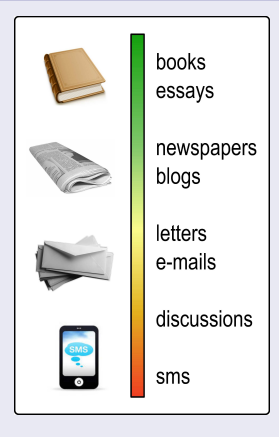

Verification:

- books, essays:  $95\% \rightarrow 99\%$
- blogs, articles:  $70\% \rightarrow 90\%$

Attribution (depends on the number of candidates, comparison on blogs):

- up to 4 candidates: 80 %  $\rightarrow$  95 %
- up to 100 candidates:  $40\% \rightarrow 60\%$

Clustering:

<span id="page-25-0"></span>• the evaluation metric depends on the scenario (50–60 %)

<span id="page-26-0"></span>

# I want to try it myself

#### How to start

- Select a problem
- Collect data (gender detection data are easy to find crawler dating service)
- Preprocess texts (remove HTML, tokenize)
- Write a few feature extraction methods
- Use a ML framework to classify data

<span id="page-27-0"></span>

# I want to try it really quick

## Quick start

## Style & Identity Recognizer

<https://github.com/janrygl/sir>.

- In development, but functional.
- Contains data from dating services.
- **Contains feature extractors.**
- Uses free RFTagger for morphology tagging.

## Development at FI

## **TextMiner**

- **o** more languages,
- more feature extractors,
- more machine learning experiments,
- **o** better visualization,
- <span id="page-28-0"></span>• and much more

<span id="page-29-0"></span>

# Thank you for your attention

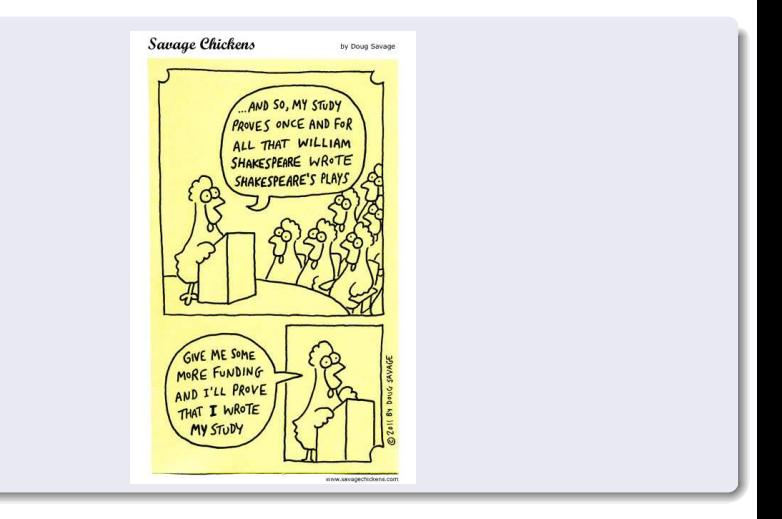

# Obsah

## [Stylometric analysis of texts using machine learning techniques](#page-1-0)

- [Stylometry](#page-1-0)
- **•** [Techniques](#page-9-0)
- **•** [Results](#page-25-0)

## [TextPerience: Experience the Text](#page-30-0)

- **•** [Extract Texts](#page-34-0)
- [Detect Language\(s\)](#page-37-0)
- [Keyword Search](#page-38-0)
- [Named Entity Recognition](#page-41-0)
- [Wikipedia Search](#page-42-0)
- <span id="page-30-0"></span>**•** [Evaluation](#page-43-0)

# TextPerience: Experience the Text

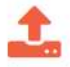

#### Upload a document or enter an URL

File uploaded 120932 bytes HyperText Markup Language (HTML)

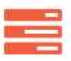

#### Extract text from the document

The text extraction quality depends on the data format and the way it was created. Extraction method Justext, the content is encoded in utf-8. language: English

#### **SEE THE TEXT**

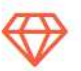

#### See what we can recognize in the text

We use linguistic analysis, corpus tools, and mathematics.

policy **Bloomberg FinanceIn** 

> <span id="page-31-0"></span>Gatw Greece

# TextPerience: Experience the Text

- a demo application
- complete processing pipeline from data to knowledge:
	- 1. convert an uploaded file to text
	- 2. detect language
	- 3. apply keyword search
	- 4. recognize named entities
	- 5. perform Wikipedia search of the keywords
	- 6. evaluate the results
- so far, keywords in 12 languages (cs, sk, en, de, fr, it, es, vi, pl, hu, da, ru)
- <span id="page-32-0"></span>so far, named entities in 5 languages (cs, en, es, de, ru)

# **Outline**

## [Stylometric analysis of texts using machine learning techniques](#page-1-0)

- [Stylometry](#page-1-0)
- **•** [Techniques](#page-9-0)
- **•** [Results](#page-25-0)

## [TextPerience: Experience the Text](#page-30-0)

- **•** [Extract Texts](#page-34-0)
- [Detect Language\(s\)](#page-37-0)
- [Keyword Search](#page-38-0)
- [Named Entity Recognition](#page-41-0)
- [Wikipedia Search](#page-42-0)
- <span id="page-33-0"></span>**•** [Evaluation](#page-43-0)

# TextPerience I: Extract Texts from Files

After a successful MIME type guessing ...

- use Apache Tika for Office-like texts and PDFs
- $\bullet$  use JusText for extracting text from web pages, Pomikálek (2011)
- take plain texts as they are

many other file types:

- tables (Excel, TSV, CSV)
- **o** presentations
- images (OCR)
- source codes (plain text with a particular extension)
- videos (subtitles)

<span id="page-34-0"></span> $\bullet$  ...

# TextPerience I: Extract Texts from Files

"repair" extracted texts:

- **o** distorted diacritics in PDFs
- headers, footers, page numbers
- <span id="page-35-0"></span>**•** hyphenation

# TextPerience I: Extract Texts from Files

selecting the right content from web pages:

JusText parameters vs. customization

<span id="page-36-0"></span>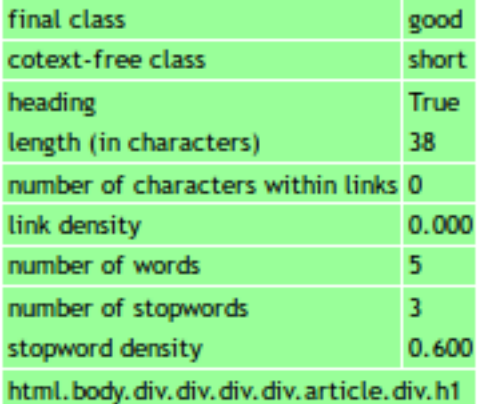

# TextPerience II: Detect Language(s)

the langid module, Lui and Baldwin (2012)

- trained for  $\approx$  90 languages, excl. cestina
- Naive-Bayes classifier on letter n-grams
- good for longer texts
- noise reduction needed (HTML tags and entities, URLs, non-words etc.)
- <span id="page-37-0"></span>how about multi-lingual documents?

# TextPerience III: Keyword Search

"language independent" way: TF-IDF, Wikipedia (2016)

- **o** tokenize the text
- o detect POS
- assume keywords to be only nouns  $\bullet$
- **e** lemmatize nouns
- compute TF-IDF on lemmata
- <span id="page-38-0"></span>• what about keyphrases?

# TextPerience III: Keyword Search

Tagging and Lemmatization: a very simplistic approach

- find a word form in corpus (limit to 10 occurrences)
- save the most frequent lemma and tag
- works for all POS-annotated corpora with lemmatization
- <span id="page-39-0"></span>**•** fast and "independent" but not very precise

# TextPerience III: Keyword Search

TF-IDF on noun lemmata

- corpora of different sizes for different languages
- precomputed  $d_f$ s in our corpora
- <span id="page-40-0"></span>• what about words not present in our corpora?

# TextPerience IV: Named Entity Recognition

Stanford NER with different models, Finkel et al. (2005)

- ready to use models for es, en, de
- training data for cs and ru (see  $IA161$ )  $\rightarrow$  new models
- very different model parameters for e.g. English and German
- apply models for a language on close languages (e.g. es model on fr)
- <span id="page-41-0"></span>**•** for training models, we need NE annotated corpus

# TextPerience V: Wikipedia Search

use of API MediaWiki (2015)

- **•** for each keyword/NE try to get the most relevant Wikipedia article
- no keyword scoring employed
- no graph-based scoring employed
- no generalization methods
- <span id="page-42-0"></span>• different sizes of Wikipedias in different languages

<span id="page-43-0"></span>

# TextPerience VI: Evaluation

users can click on the evaluation icons  $\bigtriangledown$ 

- 355 files
- 1451 evaluations: 1045 entities/keywords correct, 406 incorrect
- no learning from evaluations

# Conclusion and Further Work

1. convert an uploaded file to text

repair texts from PDFs

2. detect language

detect multi-lingual documents, noise reduction

3. apply keyword search better ways to fast lemmatization keyword search in multi-lingual documents

keyphrase search (what is a phrase?)

4. recognize named entities evaluation of existing models

evaluation of using existing models on close languages

5. perform Wikipedia search of the keywords keyword weighting graph algorithms for disambiguation

<span id="page-44-0"></span>generalization methods (Wikipedia categories)

6. evaluate the results learning methods

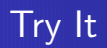

<span id="page-45-0"></span>Try TextPerience <http://nlp.fi.muni.cz/projects/textperience>

# References I

- Finkel, J. R., Grenager, T., and Manning, C. (2005). Incorporating non-local information into information extraction systems by gibbs sampling. In Proceedings of the 43rd Annual Meeting on Association for Computational Linguistics, ACL '05, pages 363–370, Stroudsburg, PA, USA. Association for Computational Linguistics.
- Lui, M. and Baldwin, T. (2012). Langid.py: An off-the-shelf language identification tool. In Proceedings of the ACL 2012 System Demonstrations, ACL '12, pages 25–30, Stroudsburg, PA, USA. Association for Computational Linguistics.
- MediaWiki (2015). Api:search mediawiki, the free wiki engine. [Online; accessed 16-May-2016].
- Pomikálek, J. (2011). justext.
- <span id="page-46-0"></span>Wikipedia (2016). Tf-idf — wikipedia, the free encyclopedia. [Online; accessed 16-May-2016].